# **Cookiecutter Django Minimal**

*Release 0.3.0*

**Alexandr Stefanitsky-Mozdor**

**Apr 07, 2020**

# **CONTENTS**

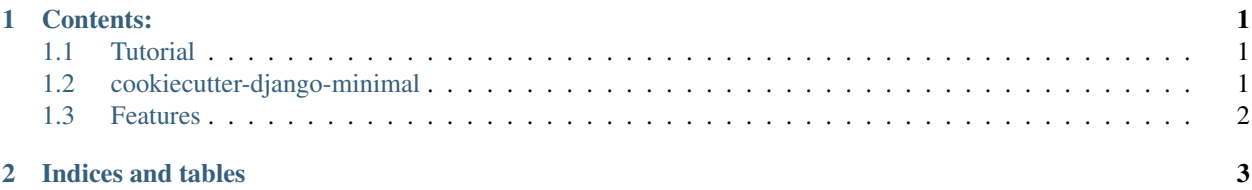

#### **CHAPTER**

## **ONE**

# **CONTENTS:**

## <span id="page-4-1"></span><span id="page-4-0"></span>**1.1 Tutorial**

- 1. Install [Cookiecutter.](https://cookiecutter.readthedocs.io/en/latest/installation.html)
- 2. Create project template.

```
cookiecutter https://github.com/stefanitsky/cookiecutter-django-minimal.git
project_name [My Project]: My Personal Blog
project_slug [my_personal_blog]: blog
author [Alexandr Stefanitsky-Mozdor]:
email [stefanitsky.mozdor@gmail.com]:
version [0.1.0]:
timezone [UTC]: Europe/Moscow
```
#### 3. Open created folder.

cd blog

4. Run project via ready-to-use [docker](https://www.docker.com/) and [make.](https://www.gnu.org/software/make/)

make development-up

5. Open [http://0.0.0.0:8000/.](http://0.0.0.0:8000/)

# <span id="page-4-2"></span>**1.2 cookiecutter-django-minimal**

A cookiecutter template for creating minimal Django apps, with configured settings for multiple environments.

• Documentation: <https://cookiecutter-django-minimal.readthedocs.io/en/latest/>

#### **1.2.1 Highlights**

- Minimal setup: Django 3 with [ASGI](https://docs.djangoproject.com/en/3.0/topics/async/) & PostgreSQL 11.6.
- Preconfigured settings & compose files for multiple environments.
- Configuration as in the RoR application for main app folder.

# <span id="page-5-0"></span>**1.3 Features**

### **1.3.1 Project structure**

The project structure is similar to [RoR](https://rubyonrails.org/) project structure, where application is in one folder. Templates, static files, fixtures, media - everything is configured to be stored in the folder with the main application.

#### **1.3.2 Bump versions**

The project has a configured version controller - [bump2version](https://github.com/c4urself/bump2version)

[Usage:](https://github.com/c4urself/bump2version#usage)

bump2version [options] part [file]

It changes the version for the project, including [sentry.](https://docs.sentry.io/)

## **1.3.3 Makefile**

Makefile contains many convenient and useful commands. You can get a complete list of commands by typing make help.

# **CHAPTER**

**TWO**

# **INDICES AND TABLES**

- <span id="page-6-0"></span>• genindex
- modindex
- search